$,$  tushu007.com

## $<<\frac{1}{2}$

 $<<$   $>>$ 

- 13 ISBN 9787508211145
- 10 ISBN 7508211146

出版时间:2000-3

页数:269

字数:420000

extended by PDF and the PDF

http://www.tushu007.com

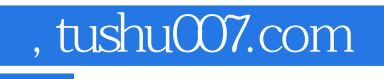

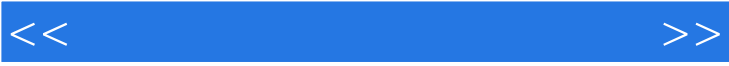

, tushu007.com

## $<<\frac{1}{2}$

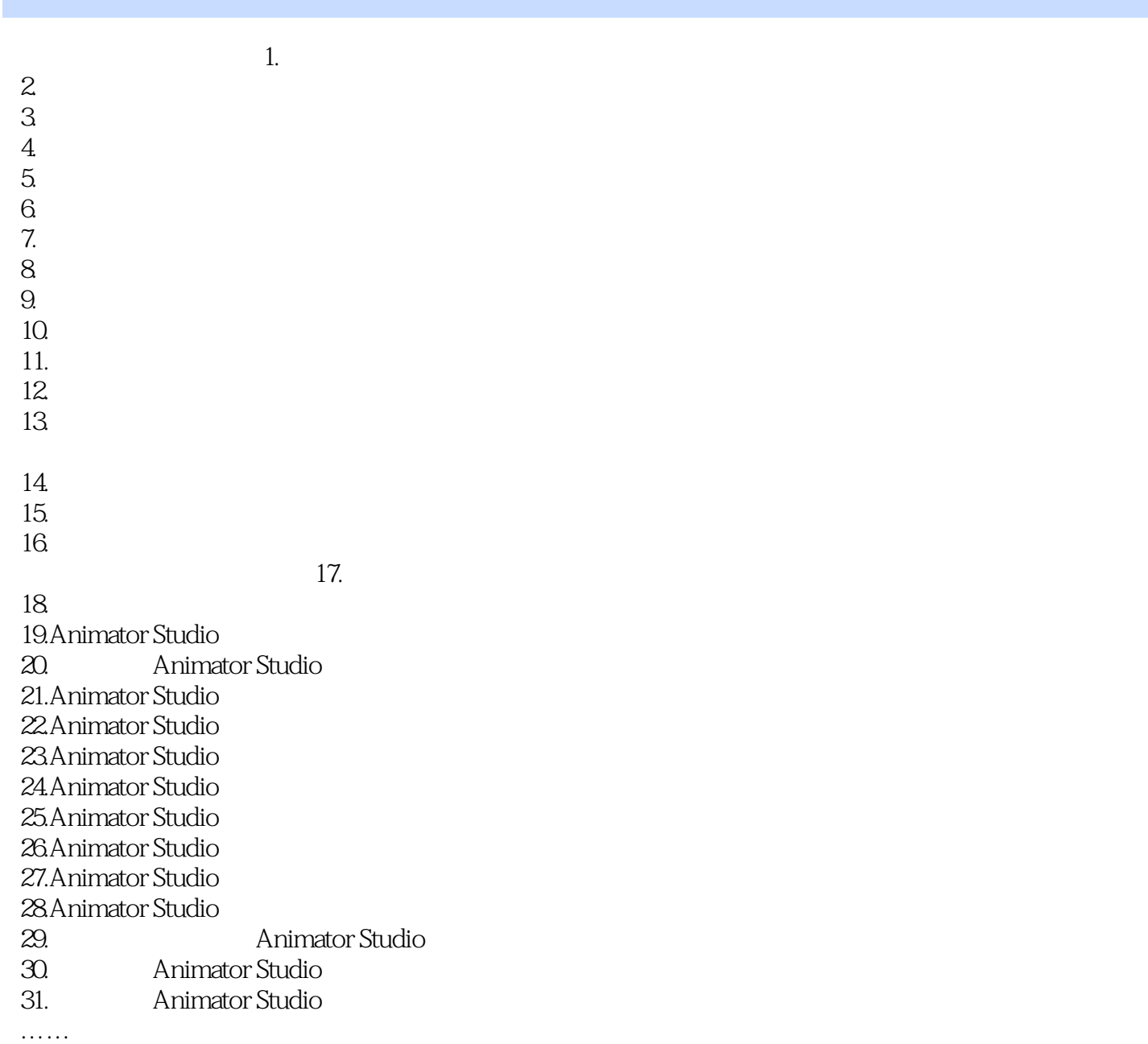

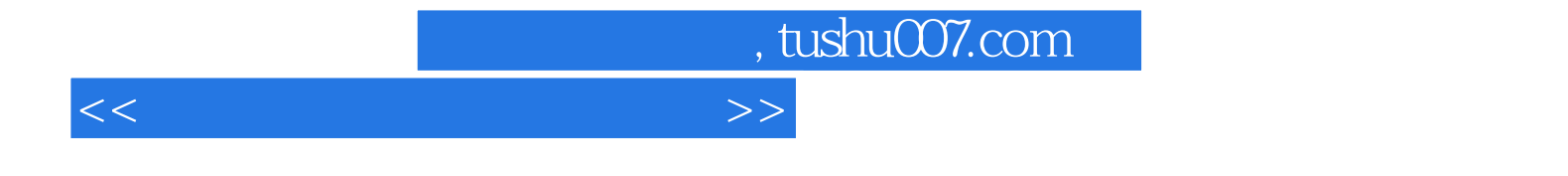

本站所提供下载的PDF图书仅提供预览和简介,请支持正版图书。

更多资源请访问:http://www.tushu007.com